# Package 'COMBAT'

January 14, 2018

Type Package

Title A Combined Association Test for Genes using Summary Statistics

Version 0.0.4

Date 2018-01-14

Author Minghui Wang, Yiyuan Liu, Shizhong Han

Maintainer Minghui Wang <m.h.wang@live.com>

Description Genome-wide association studies (GWAS) have been widely used for identifying common variants associated with complex diseases. Due to the small effect sizes of common variants, the power to detect individual risk variants is generally low. Complementary to SNPlevel analysis, a variety of gene-based association tests have been proposed. However, the power of existing gene-based tests is often dependent on the underlying genetic models, and it is not known a priori which test is optimal. Here we proposed COMBined Association Test (COMBAT) to incorporate strengths from multiple existing gene-based tests, including VEGAS, GATES and simpleM. Compared to individual tests, COMBAT shows higher overall performance and robustness across a wide range of genetic models. The algorithm behind this method is described in Wang et al  $(2017)$  <doi:10.1534/genetics.117.300257>.

**Depends** mythorm, corpcor,  $R$  ( $>= 3.2.0$ )

Suggests parallel

License GPL-2

NeedsCompilation no

Repository CRAN

Date/Publication 2018-01-14 21:54:00 UTC

# R topics documented:

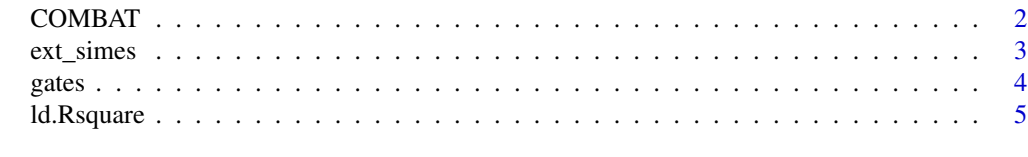

**Index** [6](#page-5-0) **6** 

#### <span id="page-1-1"></span><span id="page-1-0"></span>Description

This function implements a combined gene-based association test using SNP-level P values and reference genotype data.

#### Usage

```
COMBAT(x, snp.ref, vegas.pct = c(0.1, 0.2, 0.3, 0.4, 1), pca_cut_perc = 0.995,
   nperm = 100, seed=12345, ncores=1)
```
#### Arguments

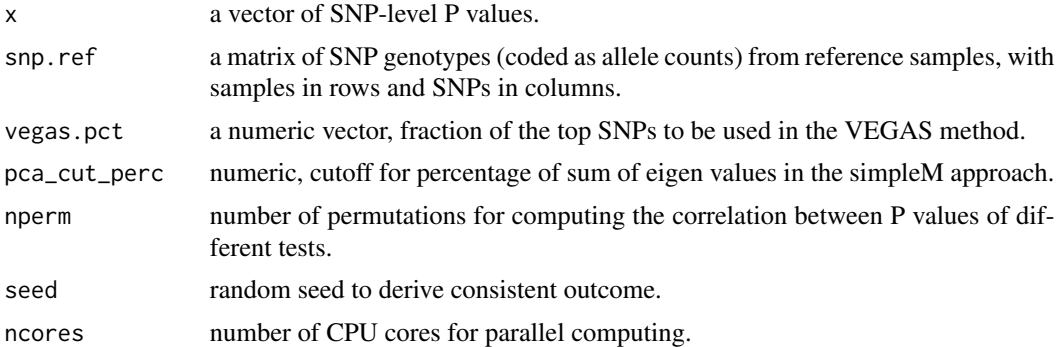

#### Details

COMBAT uses simulation and the extended Simes procedure ([ext\\_simes](#page-2-1)) to combine multiple gene-based association test statistics (currently including [gates](#page-3-1), [vegas](#page-3-2), and [simpleM](#page-3-2)) to perform a more powerful association analysis. This method does not require raw genotype or phenotype data, but needs only SNP-level P-values and correlations between SNPs from ancestry-matched samples. The technical details about the method is described in Wang et al (2017) <doi:10.1534/genetics.117.300257>.

#### Value

A vector of p-values from COMAT and each individual gene-based test.

#### References

Minghui Wang, Jianfei Huang, Yiyuan Liu, Li Ma, James B. Potash, Shizhong Han. COMBAT: A Combined Association Test for Genes using Summary Statistics. Genetics 2017, 207(3): 883-891. https://doi.org/10.1534/genetics.117.300257.

#### See Also

[ext\\_simes](#page-2-1), [gates](#page-3-1), [vegas](#page-3-2), [simpleM](#page-3-2).

#### <span id="page-2-0"></span>ext\_simes 3

#### Examples

```
# read SNP P values
file1 <- paste(path.package("COMBAT"),"extdata","SNP_info.txt.gz",sep="/")
snp.info <- read.table(file1, header = TRUE, as.is=TRUE)
snp.pvals <- as.matrix(snp.info[,2])
# read reference genotype
file2 <- paste(path.package("COMBAT"),"extdata","SNP_ref.txt.gz",sep="/")
snp.ref <- read.table(file2, header = TRUE)
snp.ref <- as.matrix(snp.ref)
#call COMBAT
COMBAT(snp.pvals, snp.ref, nperm=100, ncores=2)
```
#### <span id="page-2-1"></span>ext\_simes *Extended Simes Procedure*

#### Description

Combine a vector of test P values by correction for number of independent tests.

#### Usage

ext\_simes(x, cor\_r)

#### Arguments

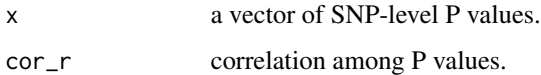

#### Value

P value.

#### See Also

[COMBAT](#page-1-1)

#### Examples

# see ?COMBAT

<span id="page-3-1"></span><span id="page-3-0"></span>

#### <span id="page-3-2"></span>Description

Several gene-based association tests methods are implemented.

#### Usage

```
gates(x, cor_G)
vegas(x, cor_G, vegas.pct=c(0.1,0.2,0.3,0.4,1), max.simulation=1e6)
simpleM(x, cor_G, pca_cut_perc=0.995)
```
#### Arguments

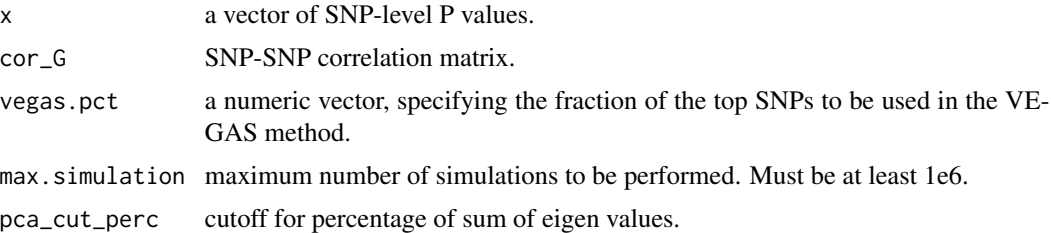

#### Details

Function gates implements the GATES method (Li et al 2011, American Journal of Human Genetics 88:283-293), vegas implements VEGAS with different proportion tests (Liu et al 2010, American Journal of Human Genetics 87:139-145), and simpleM is the simpleM method (Gao et al 2008, Genetic Epidemiology 32:361-369).

#### Value

P value(s).

#### See Also

[COMBAT](#page-1-1), [ld.Rsquare](#page-4-1).

#### Examples

```
# read SNP P values
file1 <- paste(path.package("COMBAT"),"extdata","SNP_info.txt.gz",sep="/")
snp.info <- read.table(file1, header = TRUE, as.is=TRUE)
snp.pvals <- as.matrix(snp.info[,2])
# read reference genotype
file2 <- paste(path.package("COMBAT"),"extdata","SNP_ref.txt.gz",sep="/")
snp.ref <- read.table(file2, header = TRUE)
```
## <span id="page-4-0"></span>ld.Rsquare 5

```
snp.ref <- as.matrix(snp.ref)
#compute correlation among SNPs
cor_G <- ld.Rsquare(snp.ref)
#call gates
(pval_gates <- gates(x=snp.pvals, cor_G=cor_G))
#call vegas
(pval_vegas <- vegas(x=snp.pvals, cor_G=cor_G))
#call simpleM
(pval_simpleM <- simpleM(x=snp.pvals, cor_G=cor_G))
```
<span id="page-4-1"></span>ld.Rsquare *Linkage Disequilibrium Estimate as Correlation*

#### Description

Compute linkage disequilibrium among SNPs using correlation coefficients.

#### Usage

ld.Rsquare(x)

#### Arguments

x a matrix of SNP genotypes with samples in the rows.

#### Value

A positive definite correlation matrix.

### See Also

[gates](#page-3-1), [vegas](#page-3-2), [simpleM](#page-3-2).

# <span id="page-5-0"></span>Index

COMBAT, [2,](#page-1-0) *[3,](#page-2-0) [4](#page-3-0)* ext\_simes, *[2](#page-1-0)*, [3](#page-2-0) gates, *[2](#page-1-0)*, [4,](#page-3-0) *[5](#page-4-0)* ld.Rsquare, *[4](#page-3-0)*, [5](#page-4-0) simpleM, *[2](#page-1-0)*, *[5](#page-4-0)* simpleM *(*gates*)*, [4](#page-3-0) vegas, *[2](#page-1-0)*, *[5](#page-4-0)* vegas *(*gates*)*, [4](#page-3-0)